# **Практическая работа 2.10. «Представление текстов»**

**Цель работы:** практическое закрепление знаний о представлении в компьютере текстовых данных.

**Используемое программное обеспечение:** Электронная таблица Microsoft Excel

## **Задание 1**

С помощью табличного процессора Excel постройте кодировочную таблицу ASCII. В таблице символы должны автоматически отображаться в ячейках в соответствии с их десятичным номером. Используйте для этого соответствующую текстовую функцию «*символ*». Для получения двоичных и шестнадцатеричных номеров символов из их десятичных номеров используйте соответствующие инженерные функции «*дес.в.шестн*» и «*дес.в.дв*».

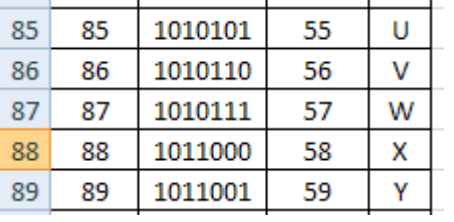

## **Задание 2**

Пользуясь таблицей кодировки ASCII, расшифруйте текст, представленный в виде двоичных кодов символов: 11001010 11110011 11100110 11100101 11101101 11100101 11110000 11110001 11101010 11100000 11111111 *Указания*: Перейдите в лист 2 таблицы Excel. Внесите в ячейки А1:А11 исходные данные. Переведите двоичные числа в десятичные: для этого используйте инженерную функцию «*дв.в.дес*» (диапазон B1:B11). Для полученных десятичных номеров найдите соответствующие символы: используйте текстовую функцию

«*символ*». "символ" (диапазон С1:С11)

## **Задание 3**

Декодируйте текст, записанный в международной кодировочной таблице ASCII (дано десятичное представление): 71 101 103 101 109 111 110 32 80 97 114 97 100 111 120

*Указания*: Перейдите в лист 2 таблицы Excel. Внесите в ячейки Е1:Е15 исходные данные. Для данных десятичных номеров найдите соответствующие символы: используйте текстовую функцию «*символ*».

## **Задание 4**

Закодируйте текст с помощью международной кодировочной таблицы ASCII: Информатика *Указания*: Перейдите в лист 2 таблицы Excel. Внесите в ячейки H1:H11 исходные данные. Для данных символов найдите соответствующие коды символов. Получите шестнадцатеричное и двоичное представление кода.

## *Алгоритм Хаффмена. Справочная информация.*

Сжатием информации в памяти компьютера называют такое ее преобразование, которое ведет к сокращению объема занимаемой памяти при сохранении закодированного содержания. Алгоритм Хаффмена один из способов сжатия текстовой информации. С помощью этого алгоритма каждый символ, в зависимости от частоты встречаемости в текстах, получает код разной длины (см.таблицу). Закодируем с помощью данного алгоритма слово "hello":

0101 100 01111 01111 1110

При размещении этих цифр в ячейках памяти код получает вид: 01011000 11110111 11110

Таким образом, текст, занимающий в кодировке ANSII 5 байт, в кодировке Хаффмена займет только 3 байта.

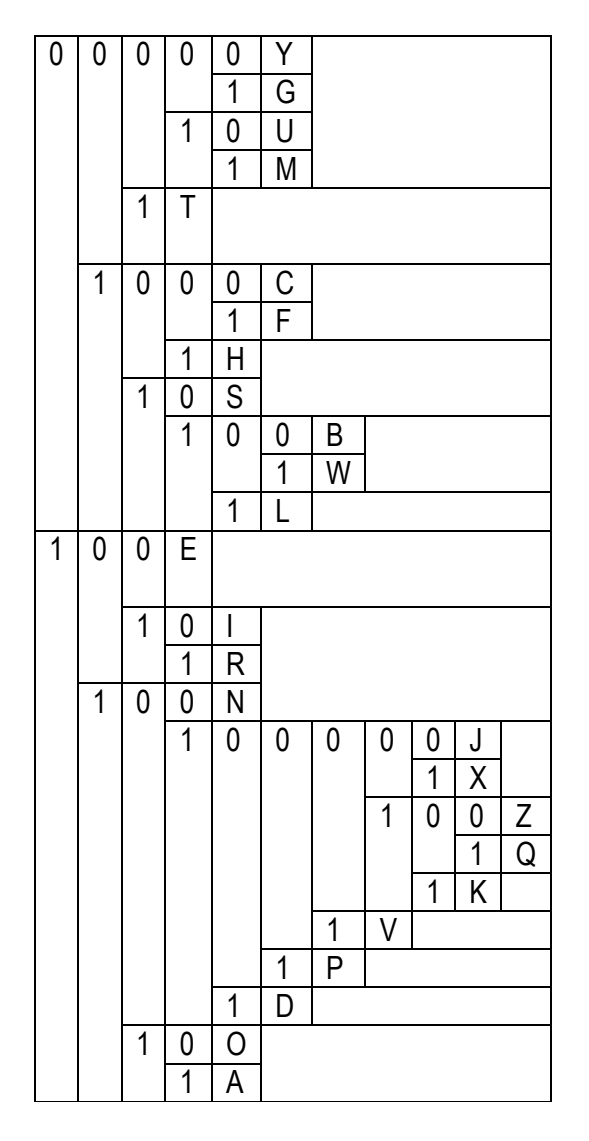

#### **Задание 5**

а) Используя метод Хаффмена, закодируйте следующее слово: teacher.

*Указания*: Перейдите в лист 2 таблицы Excel. Внесите в свободную ячейку слово «Задание 5а:». В соседнюю ячейку введите полученный ответ.

Задание 5а:

б) Использую алгоритм Хаффмена, декодируйте следующее слово:

0111001 11000100 10111110 0

*Указания*: Перейдите в лист 2 таблицы Excel. Внесите в свободную ячейку слово «Задание 5б:». В соседнюю ячейку введите полученный ответ.

Задание 5б: